# **UC オンラインレッスン 受講の手順**

#### **Zoom ミーティングの使い方はとても簡単です。**

### **カメラ・マイク機能付きの PC、タブレットまたはスマホが必要です。**

PC をご使用される場合はカメラ・マイクを確認してください。(ほとんどのタブレット、スマートフォンには内蔵されています)

| $2/6$ (日) |       |                 |                 |
|-----------|-------|-----------------|-----------------|
| 授業開始      | 終了    | ルーム①            | ルーム②            |
| 10:15     | 11:00 | AK1             | AK4             |
| 11:15     | 12:00 |                 |                 |
| 12:15     | 13:00 | <b>BK1 (N)</b>  | BK 2 (J)        |
| 14:15     | 15:00 | AK <sub>2</sub> | AK3             |
| 15:15     | 16:00 |                 |                 |
| 16:15     | 17:00 | AK5             | AK <sub>6</sub> |
| 17:15     | 18:00 |                 |                 |

**【① 時間割をご確認ください】**

- ※ 現在お通いのクラスのレッスンの時間割をご確認ください。レッスンはWEEK36の内容です。
- ※ BKクラスの(N)は外国人講師が、(J)は日本人講師の担当となります。

## **オンラインレッスンの注意点**

- ※ 受講する授業開始5分前になりましたら、下記のURLにアクセスしてください。
- ※ 授業開始前にマイクやカメラの調整をお願いします。
- ※ レッスン中は指示がない限り、**マイクをオフにしておいてください。**
- ※ 開始時間を10分すぎて参加者がいない場合、そのレッスンは中止いたします。
- ※ 皆さんに参加いただけるよう参加人数を設定しておりません。参加者数が多数となる可能性があります。
- ※ データ通信料はお客様のご負担となります。

## **【② 時間になったらルームにアクセスしてください】**

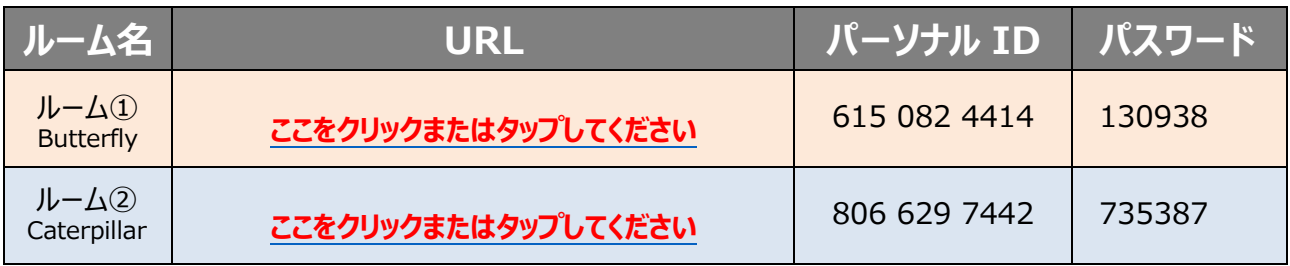